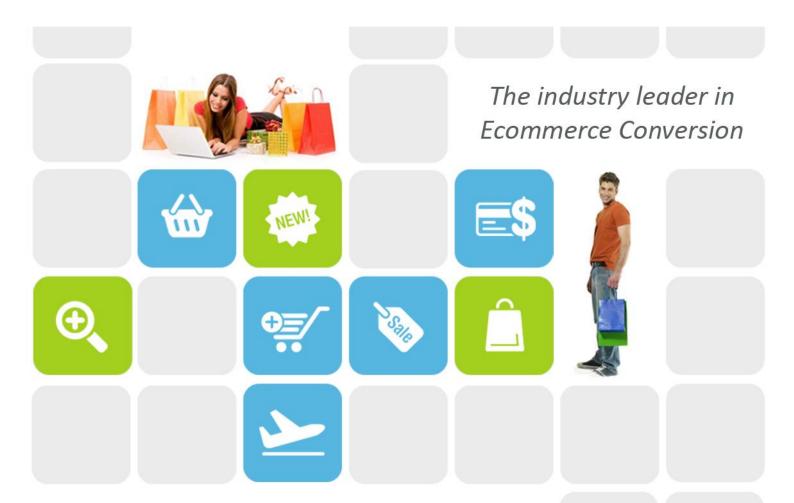

# **Celebros SiteSearch Pro V8 API and XML Overview**

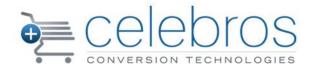

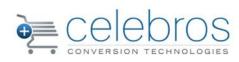

# **Contents**

| 1. | Ref  | inen | nent Options (Questions and Answers)    | 5  |
|----|------|------|-----------------------------------------|----|
|    | 1.1. | The  | e Lead Question                         | 6  |
|    | 1.1. | 1.   | Understanding search concepts:          | 6  |
|    | 1.1. | 2.   | Textual Analysis                        | 7  |
| 2. | The  | Sea  | rch Session                             | 7  |
|    | 2.1. | Ove  | erview                                  | 7  |
|    | 2.2. | Sta  | te and Search Handle                    | 7  |
|    | 2.2. | 1.   | The Search Handle String                | 7  |
| 3. | The  | Qw   | iser Search Results XML Model           | 7  |
|    | 3.1. | The  | e Search Results XML Document Structure | 9  |
|    | 3.2. | No   | de Descriptions                         | 11 |
|    | 3.2. | 1.   | QwiserSearchFacadeWrapper               | 11 |
|    | 3.2. | 2.   | QwiserError                             | 11 |
|    | 3.2. | 3.   | QwiserSearchResults                     | 11 |
|    | 3.2. | 4.   | SearchInformation                       | 12 |
|    | 3.2. | 5.   | Sorting Options                         | 13 |
|    | 3.2. | 6.   | Entry (Under Search Path)               | 13 |
|    | 3.2. | 7.   | Answer (Under AnsweredAnswers)          | 13 |
|    | 3.2. | 8.   | Question                                | 13 |
|    | 3.2. | 9.   | Answer (Under Answers)                  | 14 |
|    | 3.2. | 10.  | Product                                 | 14 |
|    | 3.2. | 11.  | Field (Under Product)                   | 15 |
|    | 3.2. | 12.  | Concept                                 | 15 |
|    | 3.2. | 13.  | Dynamic Property                        | 15 |
|    | 3.2. | 14.  | Last Error                              | 15 |
|    | 3.3. | En   | umerations                              | 15 |
|    | 3.3. | 1.   | Sort methods                            | 15 |
|    | 3.3. | 2.   | Product Match Classes                   | 16 |
|    | 3.3. | 3.   | Answer Types                            | 16 |

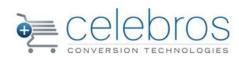

|    | 3.3.4. | Question Types                    | 16 |
|----|--------|-----------------------------------|----|
|    | 3.3.5. | Concept Types                     | 16 |
|    | 3.3.6. | AnswerInSearch Path Types         | 17 |
| 4. | The Q  | wiser Search API Public Methods   | 18 |
| 4  | ł.1. A | activeProfile Method              | 18 |
| 4  | ł.10.  | GetAllSearchProfiles Method       | 19 |
| 4  | ł.11.  | GetCustomResults Method           | 19 |
| 4  | ł.12.  | GetEngineStatus Method            | 20 |
| 4  | ł.13.  | GetProductAnswers Method          | 20 |
| 4  | ł.14.  | GerProductSearchPath Method       | 20 |
| 4  | ł.15.  | GetQuestionAnswers Method         | 20 |
| 4  | ł.16.  | GetServeralProductsAnswers Method | 20 |
| 4  | ł.17.  | LastPage Method                   | 20 |
| 4  | ł.18.  | MoveToPage Method                 | 21 |
| 4  | ł.19.  | NextPage Method                   | 21 |
| 4  | ł.20.  | PreviousPage Method               | 21 |
| 4  | ł.21.  | RemoveAnswer Method               | 21 |
| 4  | ł.22.  | RemoveAnswerAt Method             | 21 |
| 4  | ł.23.  | RemoveAnswers Method              | 21 |
| 4  | ł.24.  | RemoveAnswersFrom Method          | 22 |
| 4  | ł.25.  | RemoveProductFromStock Method     | 22 |
| 4  | ł.26.  | RestoreProductToStock             | 22 |
| 4  | ł.27.  | Search Method                     | 22 |
| 4  | ł.28.  | SearchAdvance Method              | 22 |
| 4  | ł.29.  | SortByField Method                | 23 |
| 4  | ł.30.  | SortByPrice Method                | 23 |
| 4  | l.31.  | SortByReleveancy Method           | 23 |
| 4  | l.32.  | UpdateProductPrice Method         | 23 |

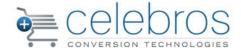

# **Qwiser Salesperson Search Overview**

Qwiser™ search pages connect to the Qwiser Search Server in order to send the shopper's input and receive search results. The search results returned by the Qwiser Search Engine contain relevant products, as well as relevant Refinement Options, or Questions and Answers.

The Qwiser Search Server communicates with the site's web server(s) using an XML Web Service, which provides a common interface for running search operations and retrieving the search results in the form of an XML document. Communication with the Web Service may be established via the Qwiser Search API, which allows easier manipulation of the XML results, or by directly using the Qwiser Search Engine Web Service. Direct communication:

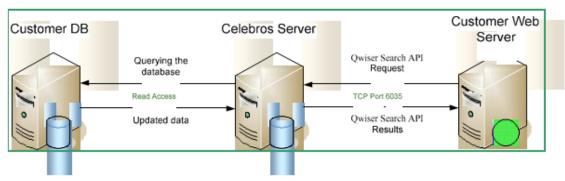

XML Communication

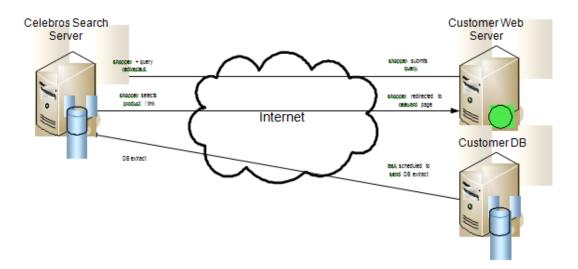

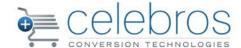

# 1. Refinement Options (Questions and Answers)

One of the strongest features of the Qwiser Salesperson is providing relevant Refinement Options (RO) to the shopper, along with the products that are relevant to the shopper's query.

The Refinement Options in Qwiser Salesperson are built in a "Question - Answer" structure. A shopper submits a query, and relevant Questions are displayed as Refinement Options. Each relevant Question comes with its own set of relevant Answers. For instance:

- A shopper visits an apparel e-commerce site running Qwiser Salesperson.
- The shopper looks for a shirt and types the word "shirt" in the search box.
- The query "shirt" is processed and all products that are found to be "shirts" are displayed.
- The Search Engine wants to make it easier for the shopper to find the right shirt from an endless list of shirts and therefore it will also offer relevant Questions, such as the Color Question.
- The Color Question, titled "Which color?" would then have 3 relevant Answers red, blue and black because the store carries shirts only in these colors (there may be pants in other colors, but those colors would not be relevant).

The refinements support a single-select option and a multi-select option that act differently:

### A. Single-select option:

If the color question is defined as a single select question this will be the scenario. The shopper clicks on the red color Answer. Now the new results returned are all products that are red shirts.

A new set of relevant Questions and Answers is then offered. The color Question would probably not be relevant now, because the shopper already selected a color (unless, for example, the Answers for the color Question are built in such a way that under the color "Red" there are different shades of red and they would now appear for fine tuning).

### B. Multi-select option:

If the color question is defined as a multi select question this will be the scenario. The shopper selects the red Answer. Now the new results returned are all products that are red shirts.

A new set of relevant Questions and Answers is now offered including the color question so the shopper will be able to select another color (let's say green). Now the new results returned are all products that are red <u>and</u> green shirts.

The refinement options are declared in the site parameters Table. It can be defined in the Celebros studio account setting page. The type of question that will return is a dynamic property named "IsHierarchical", so that for each and every question there will be a definition If it is a multi-select or single-select question.

When this property is true then the question will be defined as A single-select question, otherwise It will be defined as multi-select type Implementation.

Implementing the refinements section is simple. All we need is to create a user interface that will show the question and the related answers according to the question type (single, multi).

### A. Single-select option:

Each answer should invoke the search engine API method "AnswerQuestion" Described in section 4.2 and refresh the refinements view according to the new set of questions.

### B. Multi-select option

Each answer should use a check box option to select and unselect requested answers.

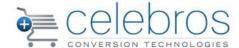

When selecting the answer we should invoke the search engine API method "AnswerQuestion" Describes in section 4.2. When unselecting it we should invoke the search engine API method "RemoveAnswer" as Describes in section 4.2.1

As we are getting a new set of questions and answer in each interaction with the search engine we need to refresh the refinements view to reflect the new set of questions.

In this case we need to select the remaining selected items again so we can use the "AnsweredAnswer" as describes in section 3.0 or save the select list on the UI side.

### 1.1. The Lead Question

Every search result set contains 0, 1 or more relevant Questions. When asked for a "shirt," a live salesperson in a brick and mortar store would also have some questions to ask the shopper to help him pinpoint the "shirt" the shopper is looking for. The salesperson would have to quickly sort these questions, in order of importance, in his mind and then ask the most important/relevant one. Qwiser Salesperson uses the same approach by running algorithms that sort the relevant Questions from 'most relevant' to 'least relevant'. According to this sorting method, the first question is the most appropriate Question to ask. That Question is called the Lead Question (LQ).

A real salesperson would actually ask that Question, whereas what Qwiser Salesperson does is usually give this Question more page space on the search page so more information can be presented.

### 1.1.1. Understanding search concepts:

A Search Concept is an entity that denotes a group of products that have a certain element in common. A Search Concept could be a department, category, type, color, brand, occasion, recipient, or any type of element that exists in store's knowledge base.

Each Search Concept has its own list of search variants that may trigger it. For example, the Search Concept Red has the search variants Red, Burgundy and Scarlet. When the Search Engine receives a request to process the query Red Shirt, all the products in the Red Search Concept are returned, given that they are also shirts. What are shirts? To get the best results, a Search Concept for Shirt is also created, having a search variant of Shirt and all products that we find to be associated with the definition of 'Shirt'.

A Search Concept has several more settings, determining factors such as whether the concept is a commodity, an attribute or a theme. These additional settings further enhance Qwiser's versatility. Refer to the SPD (Salesperson Desktop) Manual for further information on Search Concepts.

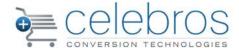

### 1.1.2. Textual Analysis

Textual analysis, the traditional method of retrieving search results, is also used by Qwiser Salesperson, but has significantly less weight compared to Search Concepts. Qwiser Salesperson always prefers products that were found using Search Concepts.

### 2. The Search Session

### 2.1. Overview

While most traditional search engines offer the basic capability of sending a search query and returning search results, the Qwiser Salesperson search experience is a multi-staged operation of refining the search results to the extent the shopper finds necessary until the desired product is located.

Naturally, due to the precision of the Qwiser search, it is also quite likely that the shopper will find the product he is searching for immediately, at the beginning of the result set. In such a case, there would obviously be no need for the shopper to refine further, making it a single-stage process. The process that starts by submitting the query, and continues as the shopper uses the Refinement Options and buys a product, is called a Search Session.

### 2.2. State and Search Handle

It is important to understand that the Search Engine itself does not hold Search Session information (i.e. it is "stateless"). All Search Session information is represented by a safe, URL- encoded string, referred to as the Search Handle.

### 2.2.1. The Search Handle String

A URL-encoded string holding all of the Search Session information, which is passed with each call to the Search Engine in order to maintain the flow of the Search Session. An example of a Search Handle:

QT1UZXN0fkI9VGVzdH5EPTIwfkk9UHJpeF9WZW50ZX5LPTR\_TD0xfk09NH4

# 3. The Qwiser Search Results XML Model

This section describes the Qwiser Search Results XML model including all nodes and their attributes.

The XML tree structure that creates the Qwiser Search Results is presented in the next page as a tree diagram. The XML tree contains nodes constructed from Qwiser objects. Different nodes in the tree diagram have different colors.

A node that appears more than once on the same level, under the same parent is placed in an intermediate node that represents the collection of these nodes. For example, under the Search

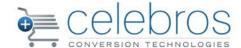

Results node there is more than one Product node; the Products node is added right under the Search Results to contain all the single Product nodes. (In the diagram it's not right under the search results node.)

The different colors used for nodes in the tree may help you distinguish between types of nodes (the type of Qwiser object used to create this node). For instance, the Answer node that appears two levels under Question is of type Qwiser Answer and its color is blue. The AnsweredAnswer node under AnsweredAnswers is also blue because it is also of the type Qwiser Answer.

A container node will have the same color as the nodes it contains. For instance, the Answers node that contains Answer nodes is blue, the same as each Answer node.

Following the tree diagram is a list of all types of nodes that have any sort of attributes, each with details about its own set of attributes.

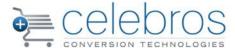

### 3.1. The Search Results XML Document Structure

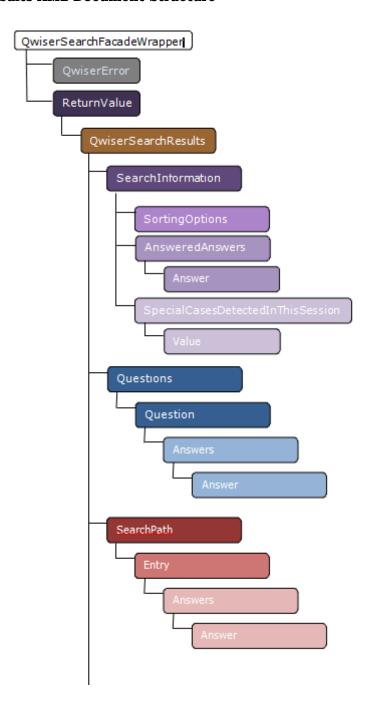

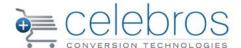

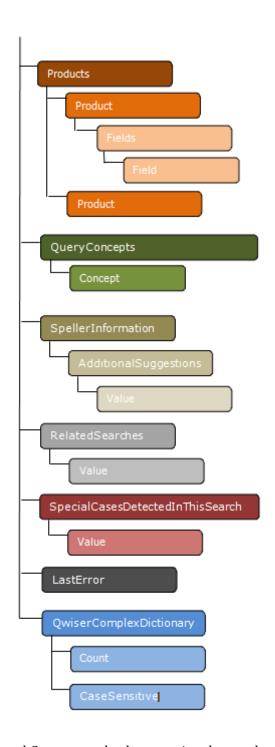

Each Question, Answer and Concept node also contains these sub-nodes:

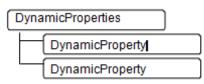

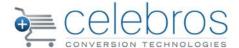

# 3.2. Node Descriptions

# 3.2.1. QwiserSearchFacadeWrapper

| Attribute     | Value Type | Description |
|---------------|------------|-------------|
| ErrorOccurred | Boolean    |             |

# 3.2.2. QwiserError

| Attribute    | Value Type | Description |
|--------------|------------|-------------|
| MethodName   | String     |             |
| ErrorMessage | String     |             |

# 3.2.3. QwiserSearchResults

| Attribute             | Value Type  | Description                                                                                                    |
|-----------------------|-------------|----------------------------------------------------------------------------------------------------|
|                       | Enumeration | Max extent of match between products                                                                                                    |
| MaxMatchClassFound    |             | returned and query.                                                                                                    |
|                       | Enumeration | Min extent of match between products                                                                                                    |
| MinMatchClassFound    |             | returned and query.                                                                                                    |
|                       |             | Total number of products in the results set                                                                                                    |
| RelevantProductsCount | Integer     | (on all pages).                                                                                                    |
| NumberOfPages         | Integer     | The total number of pages in the results set                                                                                                    |
| ExactMatchFound       | Boolean     | Whether or not the products returned are an exact match. This attribute will have the value of false in any of the following special cases:  ✓ No Results Found ✓ Alternative Products ✓ Partial Match See information about the special cases Enumeration |
| RedirectionURL        | String      | The URL the user should be redirected to, if any.                                                                                                    |
| SearchDataVersion     |             | Latest search files version                                                                                                    |
| RecommendedMessage    | String      | The message that should be displayed to the user, such as in the case of spelling errors, no results, and partial matches.                                                                                                    |
| LogHandle             | String      | String used for analytics                                                                                                    |

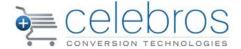

| SearchHandle             | String  | The search handle string holds all of the information related to a user's search session state, except for page parameters.                    |
|--------------------------|---------|----------------------------------------------------------------------------------------------------|
| SearchStatus             | String  | Indicates whether communication with the Qwiser Search Engine and results retrieval were successful. "SearchOK" indicates a successful search. |
| SearchTimeDuration       | Integer |                                                                                                    |
| SearchEngineTimeDuration | Integer |                                                                                                    |
| RelevantOffersCount      | Integer |                                                                                                    |
| BannerImage              | String  | The URL of the banner image that should be displayed above the search results, if any.                                                         |

# 3.2.4. SearchInformation

| Attribute         | Value Type | Description                                  |
|-------------------|------------|----------------------------------------------|
| OriginalQuery     | String     | The exact query as initially submitted by    |
|                   |            | the user.                                    |
| Query             | String     | The query used in the search after any       |
|                   |            | manipulation it may have undergone, such     |
|                   |            | as misspelled original queries that the      |
|                   |            | search engine is set to automatically        |
|                   |            | correct.                                     |
|                   |            | Name of the profile used for the current     |
| SearchProfielName | String     | search.                                      |
|                   |            | Name of the price field defined by the       |
| PriceFieldName    | String     | Qwiser as the price.                         |
|                   |            |                                              |
| FirstQuestionID   | String     |                                              |
|                   | (GUID)     |                                              |
| N. J. OCD         |            | Number of pages with the PageSize (see       |
| NumberOfPages     | Integer    | below) number of products per page.          |
|                   | <b>.</b>   | The zero based number of the user's          |
| CurrentPage       | Integer    | current search results page.                 |
| D 0:              | <b>.</b>   | The maximum number of products               |
| PageSize          | Integer    | returned in a search results page. All pages |
|                   |            | in the results set will contain this number  |
|                   |            | of products, except for the last page that   |
|                   |            | may contain less.                            |
| L.D. C. J.D C'    | D. d       | Does the current amount of products on       |
| IsDefaultPageSize | Boolean    | the page equal the default page size?        |

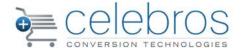

| IsDefaultSearchProfileName | Boolean | Self-explanatory                          |
|----------------------------|---------|-------------------------------------------|
| SkuSearchOccured           | Boolean | Whether or not the user searched for a    |
|                            |         | SKU.                                      |
|                            |         | If no products were found fpr the current |
| DeadEndOccured             | Boolean | query                                     |
|                            |         |                                           |
| SessionID                  | String  | ID for current search session             |
| Stage                      |         |                                           |

# 3.2.5. Sorting Options

| Attribute   | Value Type  | Description                                 |
|-------------|-------------|---------------------------------------------|
| Ascending   | Boolean     | Indicates whether the current sorting of    |
|             |             | products Is performed by ascending or       |
|             |             | descending order of values.                 |
| NumericSort | Boolean     | When sorting by a product field, indicates  |
|             |             | whether the search engine performed a       |
|             |             | numerical sort on the values of this field. |
|             |             | The name of the field that is used for      |
| FieldName   | String      | products sorting, if the method was set to  |
|             |             | sort products by a field.                   |
|             |             | The sorting method that is used in the      |
| Method      | Enumeration | current search state.                       |

# 3.2.6. Entry (Under Search Path)

| Attribute   | Value Type | Description                                |
|-------------|------------|--------------------------------------------|
| QuestionID  |            | ID of the question that the answer         |
|             |            | answered.                                  |
| AnswerIndex | Integer    | Index of answer in the answers collection. |

# 3.2.7. Answer (Under AnsweredAnswers)

| Attribute          | Value Type       | Description                                                                   |
|--------------------|------------------|-------------------------------------------------------------------------------|
| AnswerID           | String<br>(GUID) | The answer's ID                                                               |
| EffetcOnSearchPath | Enumeration      | See AnswerInSearchPath enumeration section for a list of all possible values. |

# 3.2.8. Question

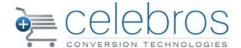

| Attribute  | Value Type   | Description                                  |
|------------|--------------|----------------------------------------------|
| QuestionID | String (GUID | The ID of the question                       |
| Text       | String       | The text of the question when the question   |
|            |              | is the Lead Question                         |
|            |              | The text of the question when the question   |
| Side Text  | String       | is as additional (side) Question             |
|            |              | The rank of a Question is determined by      |
| Rank       | String       | the effectiveness of the Question in leading |
|            |              | the customer to the product he is looking    |
|            |              | for.                                         |
| Туре       | Enumeration  | The type of the question                     |

# 3.2.9. Answer (Under Answers)

| Attribute   | Value Type  | Description                            |
|-------------|-------------|----------------------------------------|
| AnswerID    | String      | The answer's ID                        |
|             | (GUID)      |                                        |
| Text        | String      | The text to display for this answer    |
| Type        | Enumeration | The type of this answer                |
| ImageURL    | String      | The URL of an image relevant to the    |
|             |             | answer                                 |
| ImageSKU    |             | The image representing the Answer if   |
|             |             | from the SKU                           |
| ImageHeight | Integer     | The height of the image for the Answer |
| ImageWidth  | Integer     | The width of the image for the answer  |
| OffersCount | Integer     |                                        |

# 3.2.10. Product

| Attribute               | Value Type  | Description                                 |
|-------------------------|-------------|---------------------------------------------|
| Product SKU             | String      | The SKU of the product                      |
| Rank                    | Float       | The rank of this product within the results |
| Price                   |             | Product's price                             |
| MatchClassFound         | Enumeration | How relevant this product is to the user's  |
|                         |             | query                                       |
| FoundInAnswerID         | String      | The path above can be clickable to show     |
|                         | (GUID)      | the user all products from that category    |
|                         |             | only. To implement it, use this ID with the |
|                         |             | BrowseTo()method                            |
| FoundInAnswerPathString |             | The "Found In" feature allows you to show   |
|                         |             | the user in what category a product was     |
|                         |             | found                                       |
| IsBetterSeller          | Boolean     | If the product defined as best seller in    |
|                         |             | Qwiser                                      |

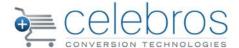

# 3.2.11. Field (Under Product)

| Attribute | Value Type | Description                    |
|-----------|------------|--------------------------------|
| Name      | String     | The name of the product field  |
| Value     | String     | The value of the product field |

# 3.2.12. Concept

| Attribute    | Value Type       | Description                                                                                                    |
|--------------|------------------|----------------------------------------------------------------------------------------------------|
| Concept ID   | String<br>(GUID) | The ID of the search concept                                                                                       |
| Concept Name | String           | The name of the search concept                                                                                     |
| Rank         | Float            | The rank of concepts is determined be the level of confidence that the user was indeed searching for this concept. |
| Туре         | Enumeration      |                                                                                                    |

# 3.2.13. Dynamic Property

|           | Value Type | Description                       |
|-----------|------------|-----------------------------------|
| Attribute |            |                                   |
| Name      | String     | The name of the dynamic property  |
|           |            | relevant to this object           |
| Value     | String     | The value of the dynamic property |

### **3.2.14.** Last Error

| Attribute    | Value Type | Description |
|--------------|------------|-------------|
| MethodName   | String     |             |
| ErrorMessage | String     |             |

# 3.3. Enumerations

# 3.3.1. Sort methods

| Numeric Value | Name    | Description                                              |
|---------------|---------|----------------------------------------------------------|
| 1             | By rank | The products are sorted by their relevancy to the user's |

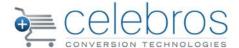

|   |          | query                                               |
|---|----------|-----------------------------------------------------|
| 2 | By price | The products are sorted by their price              |
| 3 | By field | The products are sorted by one of their data fields |

### 3.3.2.Product Match Classes

| Numeric Value | Name    | Description                                              |
|---------------|---------|----------------------------------------------------------|
| 0             | None    | No match was found for the query                         |
| 1             | Low     | Poor match, very low confidence that the product matches |
|               |         | the query                                                |
| 2             | Medium  | Partial match, the product may match the query to some   |
|               |         | extent                                                   |
| 3             | High    | Partial match, but still high confidence the product     |
|               |         | matches the query                                        |
| 4             | Perfect | Perfect match                                            |

# 3.3.3. Answer Types

| Numeric<br>Value | Name                  | Description                                  |
|------------------|-----------------------|----------------------------------------------|
| 0                | None                  | None                                         |
| 1                | Normal                | Normal                                       |
| 2                | Price                 | Price                                        |
| 3                | NoneOfTheAboveAnswers | None of the displayed answers                |
| 4                | Answered              | An answer that the user had already answered |
| 5                | Replace               | An answer that replaced another answer       |

# 3.3.4. Question Types

| Numeric Value | Name   | Description                        |
|---------------|--------|------------------------------------|
| 0             | Normal | The question is a normal question  |
| 1             | Price  | The question is the price question |

# 3.3.5.Concept Types

| Numeric Value | Name      | Description                         |
|---------------|-----------|-------------------------------------|
| 0             | Commodity | The concept is a commodity concept  |
| 1             | Attribute | The concept is an attribute concept |
| 2             | Thematic  | The concept is a thematic concept   |

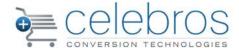

# 3.3.6. **AnswerInSearch Path Types**

| Numeric<br>Value | Name             | Description                                              |
|------------------|------------------|----------------------------------------------------------|
| 0                | Exclude          | Exclude the answer from the search path                  |
| 1                | ExactAnswerNode  | Include only the specified answer in the search path     |
| 2                | EntireAnswerPath | Include the specified answer and all its alternatives in |
|                  |                  | the search path                                          |

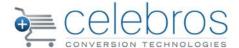

# 4. The Qwiser Search API Public Methods

### 4.1. Active Profile Method

Sets the specified search profile as the active search profile

| Parameter name | Description                                            |
|----------------|--------------------------------------------------------|
| Searchhandle   | Search handle contains the current state of the search |
| Searchprofile  | The name of the search profile activated               |
| Sitekey        | Site key supplied by Celebros                          |

# 4.2. Answer Question Method

Answers a question in the search

| Parameter name     | Description                                              |
|--------------------|----------------------------------------------------------|
| Searchhandle       | Search handle containing the current state of the search |
| AnswerID           | The ID of the QwiserAnswer                               |
| EffectOnSearchPath | The desired effect of the answer on the search path (See |
|                    | AnswerInSearchPath enumeration section for a list of all |
|                    | possible values).                                        |
| Sitekey            | Site key supplied by Celebros                            |

# 4.3.ChangePageSize Method

Changes the page size (maximum displayed products per page) to the specified value

| Parameter name | Description                                              |
|----------------|----------------------------------------------------------|
| Searchhandle   | Search handle containing the current state of the search |
| Pagesize       | The new page size                                        |
| Sitekey        | Site key supplied by Celebros                            |

# 4.4.ChangeProceColumn Method

Changes the price column (field) used for the search to the specified price column

| Parameter name | Description                                              |
|----------------|----------------------------------------------------------|
| Searchhandle   | Search handle containing the current state of the search |
| Pricecolumn    | The name of the new price column                         |
| Sitekey        | Site key supplied by Celebros                            |

# 4.5.DeactivateProfile Method

Sets the default search profile as the active search profile

| Parameter name | Description                                              |
|----------------|----------------------------------------------------------|
| Searchhandle   | Search handle containing the current state of the search |
| Sitekey        | Site key supplied by Celebros                            |

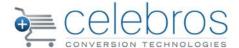

# 4.6.FirstPage Method

Moves to the first page of the results

| Parameter name | Description                                              |
|----------------|----------------------------------------------------------|
| Searchhandle   | Search handle containing the current state of the search |
| Sitekey        | Site key supplied by Celebros                            |

# 4.7.ForceQuestionAsFirst method

Forces the search server to allow the specified question to appear first

| Parameter name | Description                                              |
|----------------|----------------------------------------------------------|
| Searchhandle   | Search handle containing the current state of the search |
| Questionid     | The ID if the QwiserQuestion to be asked first           |
| Sitekey        | Site key supplied by Celebros                            |

# 4.8.GetAllProductFields Method

Gets all fields of a product in the search server database

| Parameter name | Description                   |
|----------------|-------------------------------|
| Sitekey        | Site key supplied by Celebros |

# 4.9.GetAllQuestions Method

Gets all questions in the search server database

| Parameter name | Description                   |
|----------------|-------------------------------|
| Sitekey        | Site key supplied by Celebros |

### 4.10. GetAllSearchProfiles Method

Gets all the search profiles in the search server database

| Parameter name | Description                   |
|----------------|-------------------------------|
| Sitekey        | Site key supplied by Celebros |

### **4.11.** GetCustomResults Method

Gets custom search results using the supplied QwiserSearchHandle

| Parameter name      | Description                                                      |
|---------------------|------------------------------------------------------------------|
| Searchhandle        | Search handle containing the current state of the search         |
| Newsearch           | Boolean signifying whether this is a new search                  |
| Previoussearchhandl | The search handle to use if results cannot be returned using the |
| e                   | provided search handle                                           |
| Sitekey             | Site key supplied by Celebros                                    |

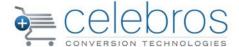

### 4.12. GetEngineStatus Method

Gets the current status of the search server

| Parameter name | Description                   |
|----------------|-------------------------------|
| Sitekey        | Site key supplied by Celebros |

### 4.13. GetProductAnswers Method

Gets all the answers that match the specified product in the search server database

| Parameter name | Description                      |
|----------------|----------------------------------|
| Sku            | The SKU of the requested product |
| Sitekey        | Site key supplied by Celebros    |

### 4.14. GerProductSearchPath Method

Gets the search path of the best answer that match the product

| Parameter name | Description                      |
|----------------|----------------------------------|
| Sku            | The SKU of the requested product |
| Sitekey        | Site key supplied by Celebros    |

# 4.15. GetQuestionAnswers Method

Gets all the answers of the specified question in the search server database

| Parameter name | Description                            |
|----------------|----------------------------------------|
| Questionid     | The ID of the requested QwiserQuestion |
| Sitekey        | Site key supplied by Celebros          |

### 4.16. GetServeralProductsAnswers Method

Gets an intersection of all the answers matching the specified products in the search server's database.

| Parameter name | Description                                             |
|----------------|---------------------------------------------------------|
| Sku            | A string containing the SKU's of the requested products |
|                | separated by a delimiter                                |
| Sitekey        | Site key supplied by Celebros                           |

# 4.17. LastPage Method

Moves to the last page of the search results

| Parameter name | Description                                              |
|----------------|----------------------------------------------------------|
| Searchhandle   | Search handle containing the current state of the search |
| Sitekey        | Site key supplied by Celebros                            |

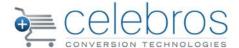

### 4.18. MoveToPage Method

Moves to the specified page of the results

| Parameter name | Description                                              |
|----------------|----------------------------------------------------------|
| Searchhandle   | Search handle containing the current state of the search |
| Page           | The zero-based index of the page                         |
| Sitekey        | Site key supplied by Celebros                            |

# 4.19. NextPage Method

Moves to the next page of the results

| Parameter name | Description                                              |
|----------------|----------------------------------------------------------|
| Searchhandle   | Search handle containing the current state of the search |
| Sitekey        | Site key supplied by Celebros                            |

# 4.20. PreviousPage Method

Moves to the previous page of the results

| Parameter name | Description                                              |
|----------------|----------------------------------------------------------|
| Searchhandle   | Search handle containing the current state of the search |
| Sitekey        | Site key supplied by Celebros                            |

### 4.21. RemoveAnswer Method

the specified answer from the answered answer of the search

| Parameter name | Description                                              |
|----------------|----------------------------------------------------------|
| Searchhandle   | Search handle containing the current state of the search |
| Answerid       | The ID of the QwiserAnswer to remove                     |
| Sitekey        | Site key supplied by Celebros                            |

### 4.22. RemoveAnswerAt Method

Removes an answer at the specified index in the answered answers of the search

| Parameter name | Description                                                  |
|----------------|--------------------------------------------------------------|
| Searchhandle   | Search handle containing the current state of the search     |
| Answerindex    | The index of the QwiserAnswer to remove in the QwiserAnswers |
| Sitekey        | Site key supplied by Celebros                                |

### 4.23. RemoveAnswers Method

Removes the specified answers from the answered answers of the search

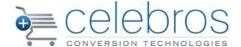

| Parameter name | Description                                              |
|----------------|----------------------------------------------------------|
| Searchhandle   | Search handle containing the current state of the search |
| Answerid       | A string containing the ID's of the QwiserAnswer objects |
|                | separated by a delimiter.                                |
| Sitekey        | Site key supplied by Celebros                            |

### 4.24. RemoveAnswersFrom Method

Removes answers from a specified index to the end of the answered answers of the search.

| Parameter name | Description                                                   |
|----------------|---------------------------------------------------------------|
| Searchhandle   | Search handle containing the current state of the search      |
| Startrindex    | The index of the first QwiserAnswer in the sequence to remove |
| Sitekey        | Site key supplied by Celebros                                 |

### 4.25. RemoveProductFromStock Method

Remove a product from stock and mark it as disabled

| Parameter name | Description                      |
|----------------|----------------------------------|
| Sku            | The SKU of the requested product |
| Sitekey        | Site key supplied by Celebros    |

### 4.26. RestoreProductToStock

Returns a product to stock and marks it as enabled

| Parameter name | Description                      |
|----------------|----------------------------------|
| Sku            | The SKU of the requested product |
| Sitekey        | Site key supplied by Celebros    |

### 4.27. Search Method

Gets the results for the specified search query

| Parameter name | Description                    |
|----------------|--------------------------------|
| Query          | The user's query to search for |
| Sitekey        | Site key supplied by Celebros  |

# 4.28. SearchAdvance Method

Gets the results for the specified search query

| Parameter name | Description                                         |
|----------------|-----------------------------------------------------|
| Query          | The user's query to search for                      |
| Searchprofile  | The name of the search profile to use in the search |
| Answerid       | The ID of the QwiserAnswer to answer                |

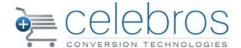

| Effectonsearchpath | The desired effect of the answer on the search path (see answersInSearchPath enumeration section for a list of all possible values). |
|--------------------|----------------------------------------------------------------------------------------------------|
| Pricecolumn        | The name of the new price column to use in the search                                                                                |
| Pagesize           | The size of the page to use in the search                                                                                            |
| Sortingfield       | The name of the field the resolts will be sorted by                                                                                  |
| Numericsort        | Indicated whether to use numeric or alphabetical sorting                                                                             |
| Ascending          | Indicated whether the results should be sorted n ascending or                                                                        |
|                    | descending order                                                                                                    |
| Sitekey            | Site key supplied by Celebros                                                                                                    |

# 4.29. SortByField Method

Changes the sorting method of the results by the specified field

| Parameter name | Description                                                   |
|----------------|---------------------------------------------------------------|
| Query          | The user's query to search for                                |
| Fieldname      | Specify the name of the field to sort by                      |
| Numericsort    | Indicated whether to use numeric or alphabetical sorting      |
| Ascending      | Indicated whether the results should be sorted n ascending or |
|                | descending order                                              |
| Sitekey        | Site key supplied by Celebros                                 |

# 4.30. SortByPrice Method

Changes the sorting method of the results to "by price"

| Parameter name | Description                                              |
|----------------|----------------------------------------------------------|
| Searchhandle   | Search handle containing the current state of the search |
| Sitekey        | Site key supplied by Celebros                            |

# 4.31. SortByReleveancy Method

Changes the sorting method of the results to "By relevancy"

| Parameter name | Description                                              |
|----------------|----------------------------------------------------------|
| Searchhandle   | Search handle containing the current state of the search |
| Sitekey        | Site key supplied by Celebros                            |

# 4.32. UpdateProductPrice Method

Update product price

| Parameter name | Description                                 |
|----------------|---------------------------------------------|
| Sku            | The SKU of the requested product            |
| Price          | The new product price                       |
| FieldName      | The product field as defined in the catalog |

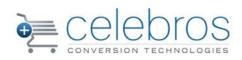

| ProfileName | The site profile     |
|-------------|----------------------|
| Sitekey     | Supplied by Celebros |